$<<$ 3ds Max+Vray $>$ 

 $<<$ 3dsMax+Vray

- 13 ISBN 9787113102661
- 10 ISBN 7113102662

出版时间:2009-9

 $(2009-09)$ 

, tushu007.com

页数:296

PDF

更多资源请访问:http://www.tushu007.com

## $<<3d$ s Max+ $V$ ray

 $6$ 

 $3d$ sMax

结合3dsMax的具体特点,以工作中的具体问题作为实例,对室内表现的一般性问题和初学者经常遇到

## $<<3d$ s Max+ $V$ ray $>$

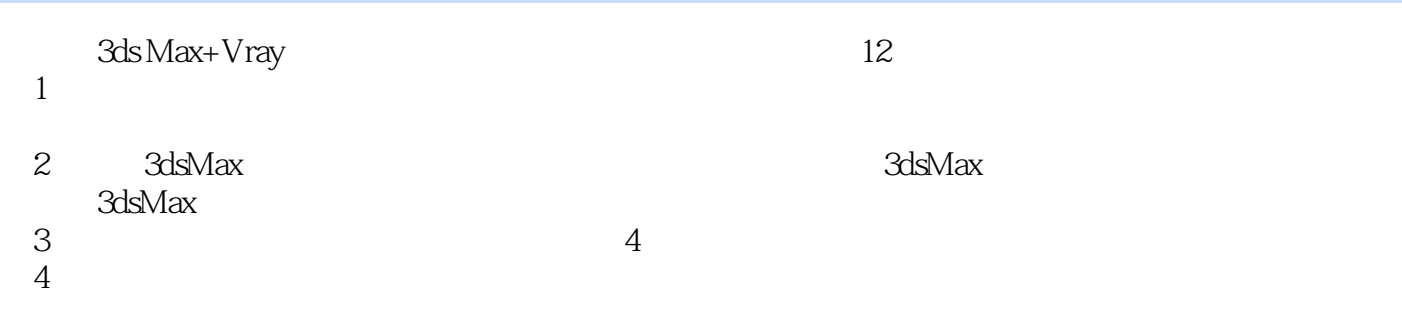

## $<<$ 3ds Max+Vray $>$

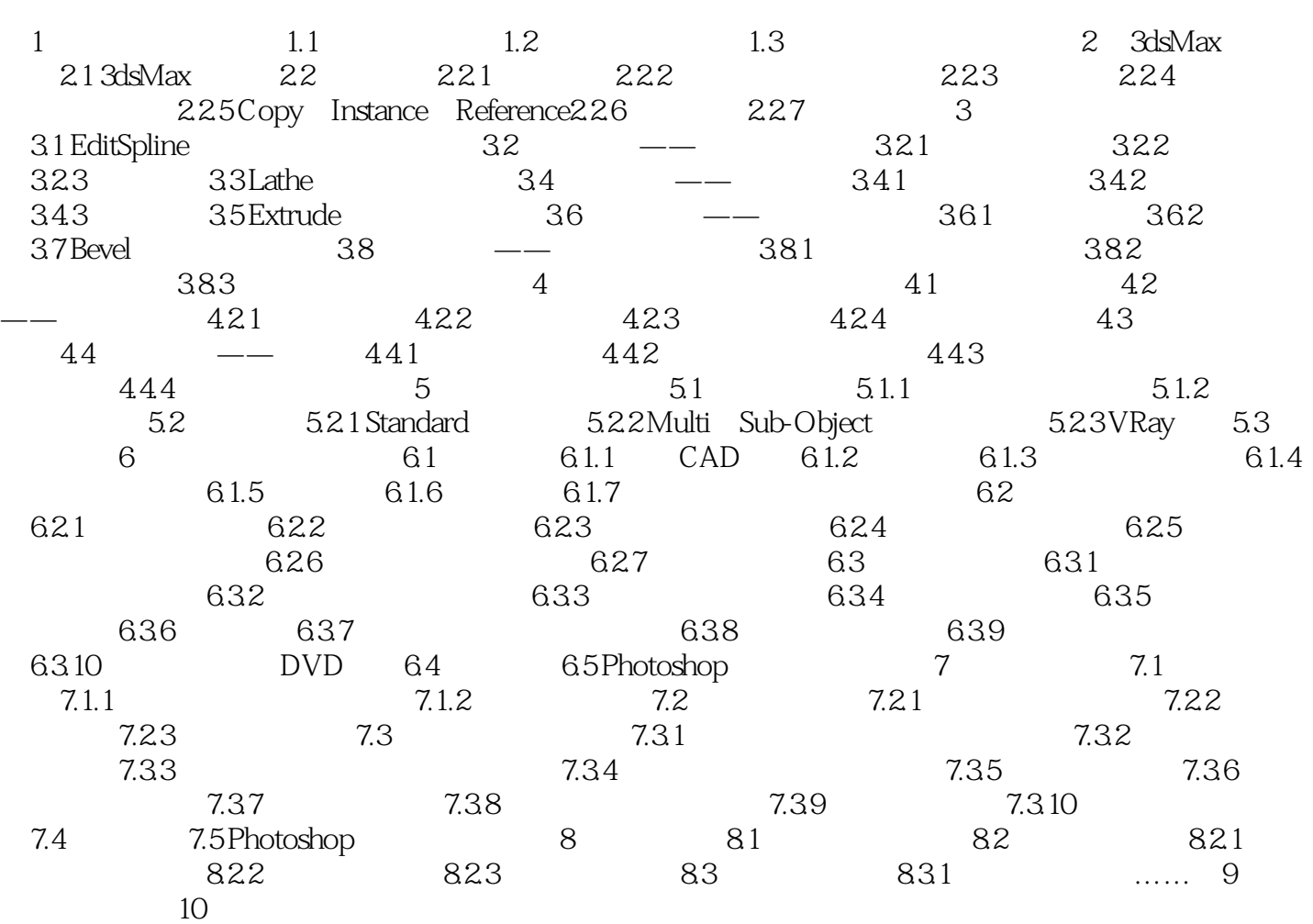

 $\frac{1}{2}$  , and  $\frac{1}{2}$  , and  $\frac{1}{2}$  , and  $\frac{1}{2}$  , and  $\frac{1}{2}$  , and  $\frac{1}{2}$  , and  $\frac{1}{2}$  , and  $\frac{1}{2}$  , and  $\frac{1}{2}$  , and  $\frac{1}{2}$  , and  $\frac{1}{2}$  , and  $\frac{1}{2}$  , and  $\frac{1}{2}$  , and  $\frac{1}{2}$  , a

 $<<$ 3ds Max+Vray $>$ 

, tushu007.com  $\sim$  3ds Max+Vray 3ds Max+Vray  $6$ 575  $3d$ s Max+Vray  $11$ 726MB<br>3ds Max+Vray

3ds Max+Vray

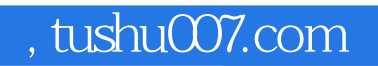

## $<<$ 3ds Max+Vray $>$

本站所提供下载的PDF图书仅提供预览和简介,请支持正版图书。

更多资源请访问:http://www.tushu007.com